Документ подписан прос<u>той электронной подписью</u><br>Информация о владовосхдарственное аккредитованное не<mark>коммерческое частное образовательное</mark> **учреждение высшего образования** <sub>Должность: ректо**%Академия маркетинга и социально-ин</mark>формационных технологий – ИМСИТ»**</sub> **(г. Краснодар)** 4237c7ccb9b9e111bbaf1f4fcda9201d015c4dbaa12**\$#AH7\QX\BQAkaдемия ИМСИТ)** Информация о владельце: ФИО: Агабекян Раиса Левоновна Дата подписания: 07.05.2024 15:24:48 Уникальный программный ключ:

#### УТВЕРЖДАЮ

Проректор по учебной работе, доцент

\_\_\_\_\_\_\_\_\_\_\_\_\_\_Н.И. Севрюгина

25.12.2023

## **Б1.В.07**

# рабочая программа дисциплины (модуля) **Разработка технологии и проведения экскурсий**

Закреплена за кафедрой **Кафедра государственного и корпоративного управления**

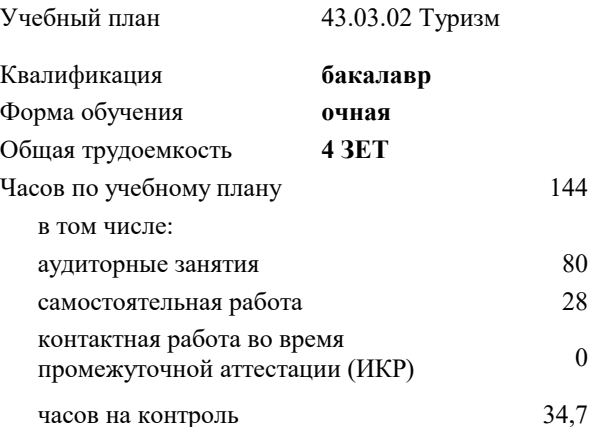

экзамены 4 Виды контроля в семестрах:

#### **Распределение часов дисциплины по семестрам**

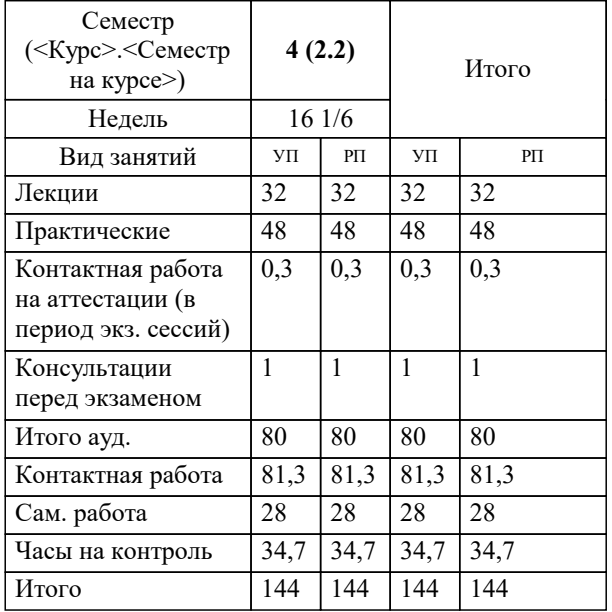

Программу составил(и): *дгн, профессор, Елисеева Н.В.*

Рецензент(ы): *директор АНО Западно-Кавказский НИИ культурного и природного наследия (Краснодар)., Бондарь В.В*

**Разработка технологии и проведения экскурсий** Рабочая программа дисциплины

разработана в соответствии с ФГОС ВО: Федеральный государственный образовательный стандарт высшего образования - бакалавриат по направлению подготовки 43.03.02 Туризм (приказ Минобрнауки России от 08.06.2017 г. № 516)

43.03.02 Туризм составлена на основании учебного плана: утвержденного учёным советом вуза от 25.12.2023 протокол № 4.

#### **Кафедра государственного и корпоративного управления** Рабочая программа одобрена на заседании кафедры

Протокол от 25.12.2023 г. № 5

Зав. кафедрой Прилепский Вадим Владимирович

Согласовано с представителями работодателей на заседании НМС, протокол № 4 от 25.12.2023.

Председатель НМС проф. Павелко Н.Н.

 $\overline{1}$ 

# **1. ЦЕЛИ ОСВОЕНИЯ ДИСЦИПЛИНЫ (МОДУЛЯ)**

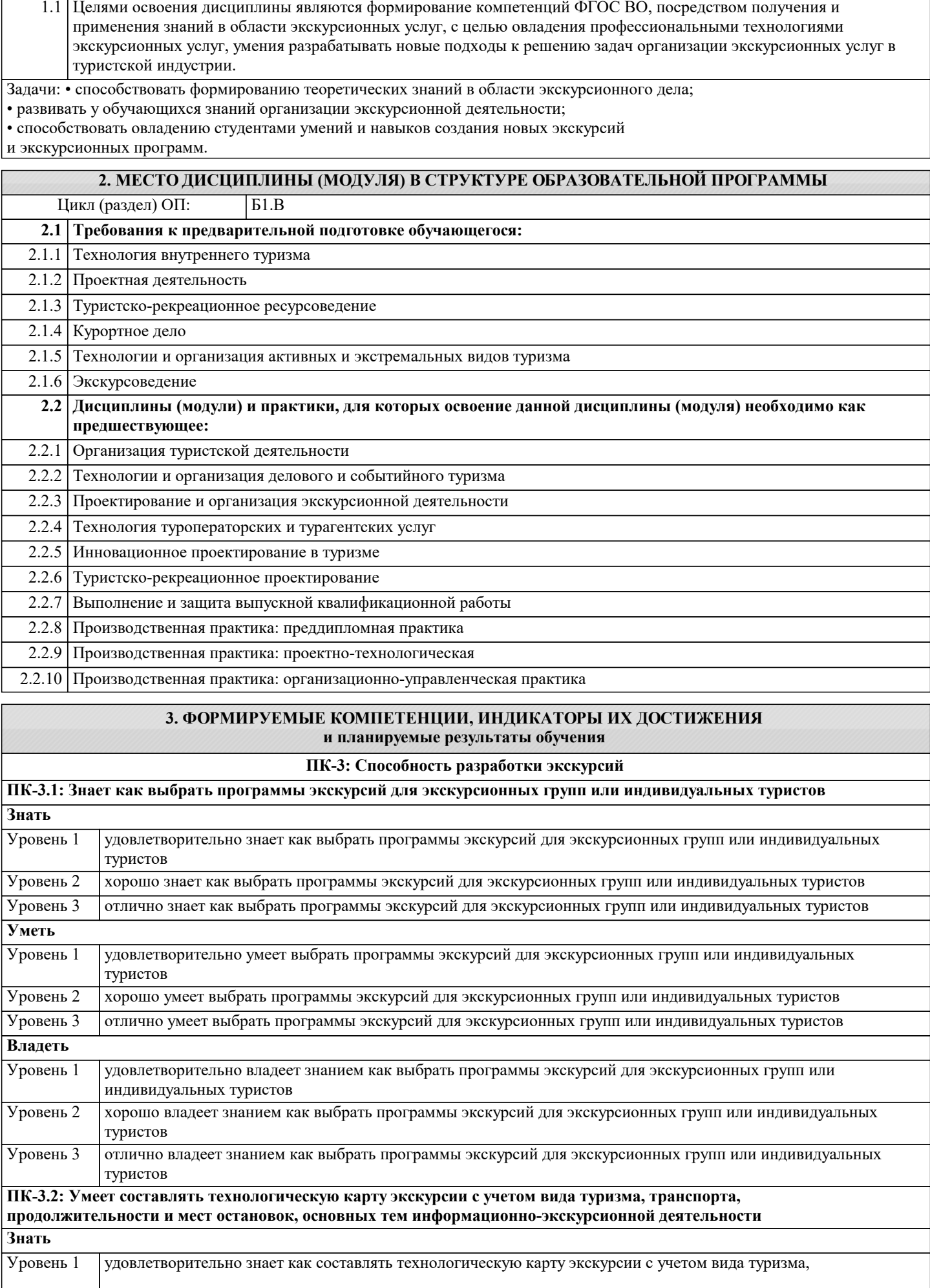

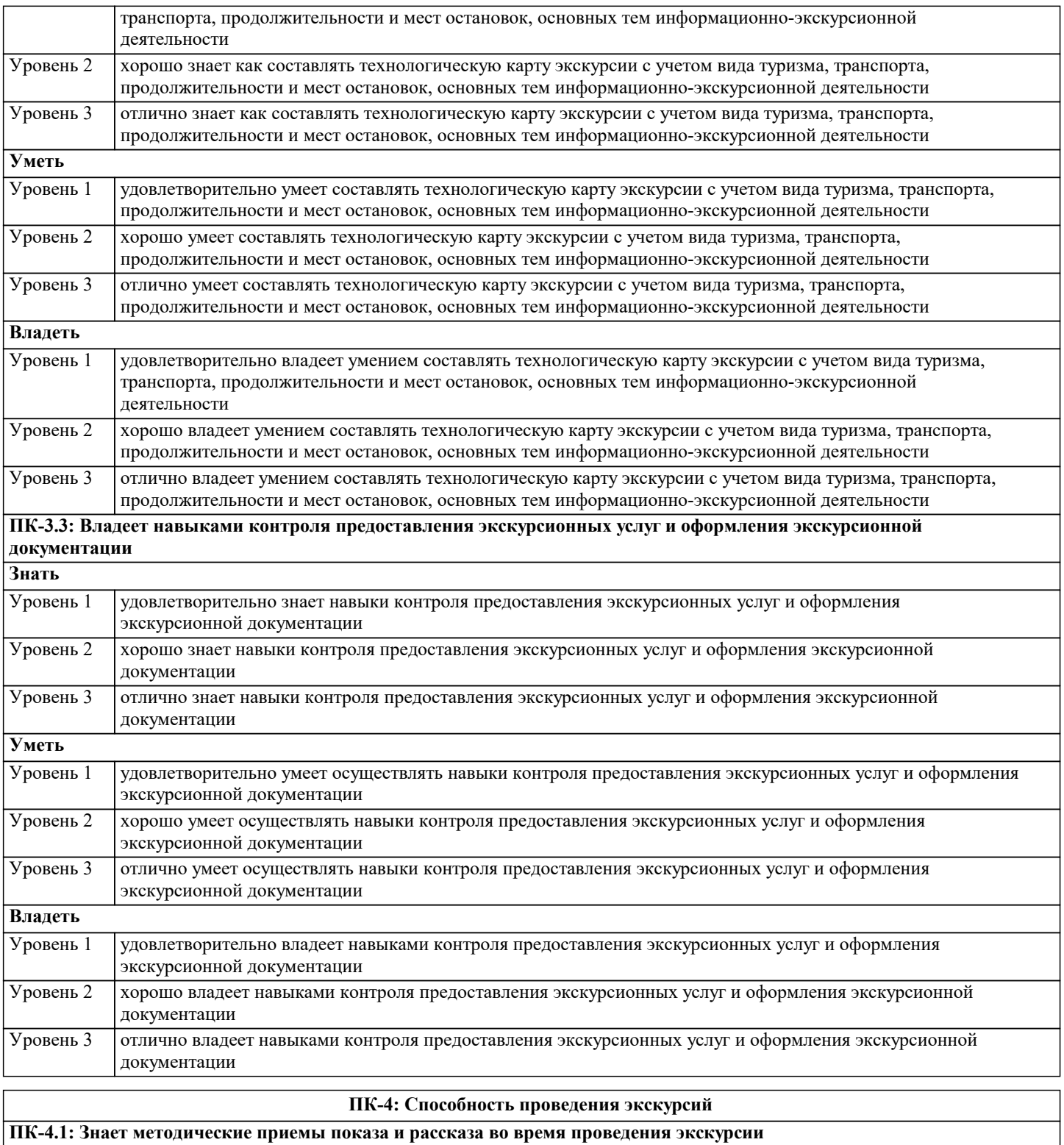

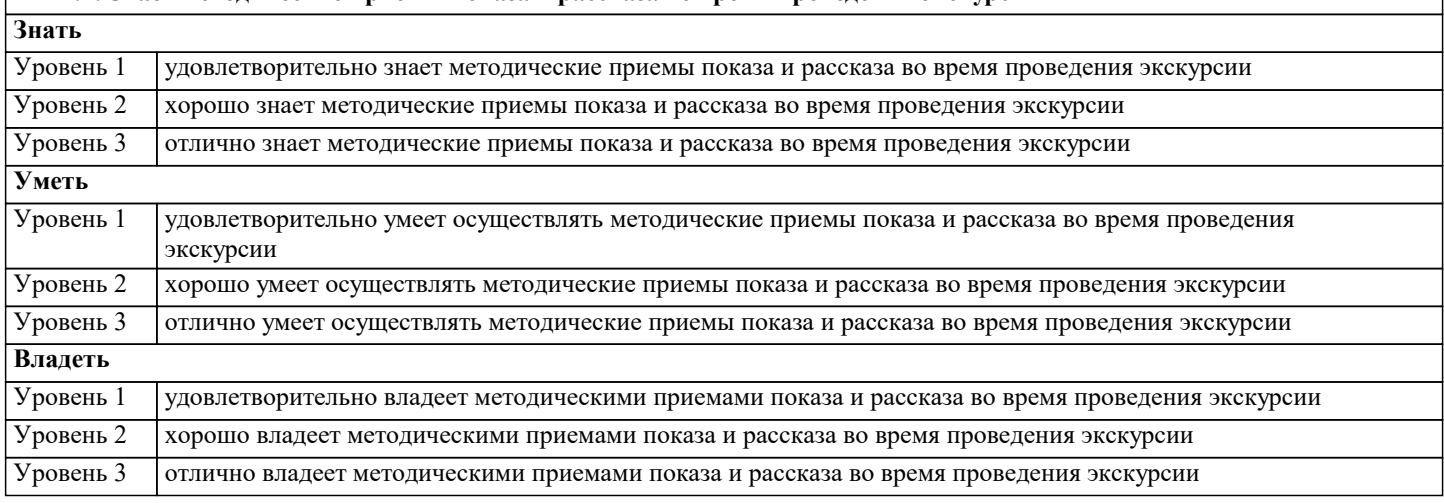

٦

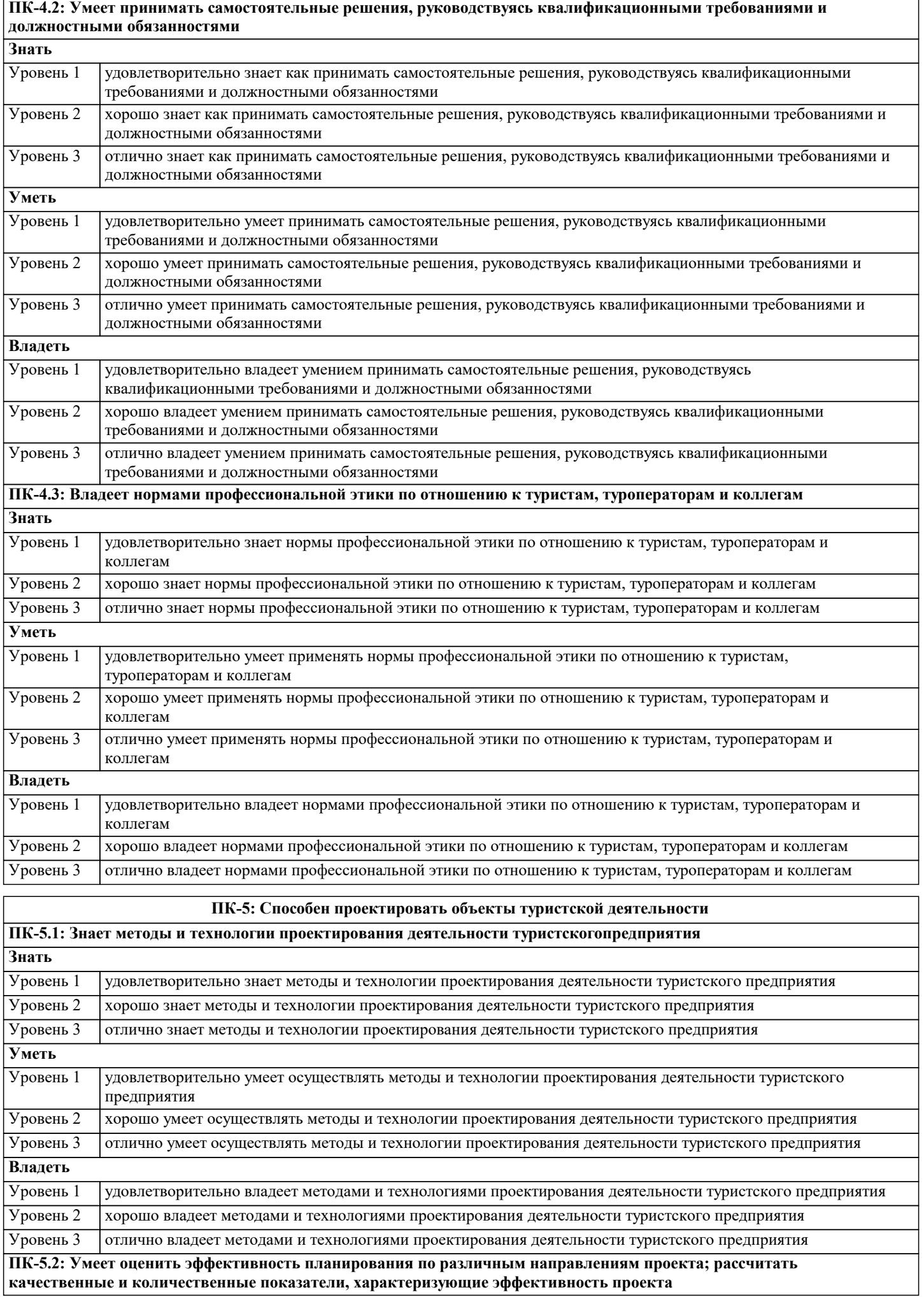

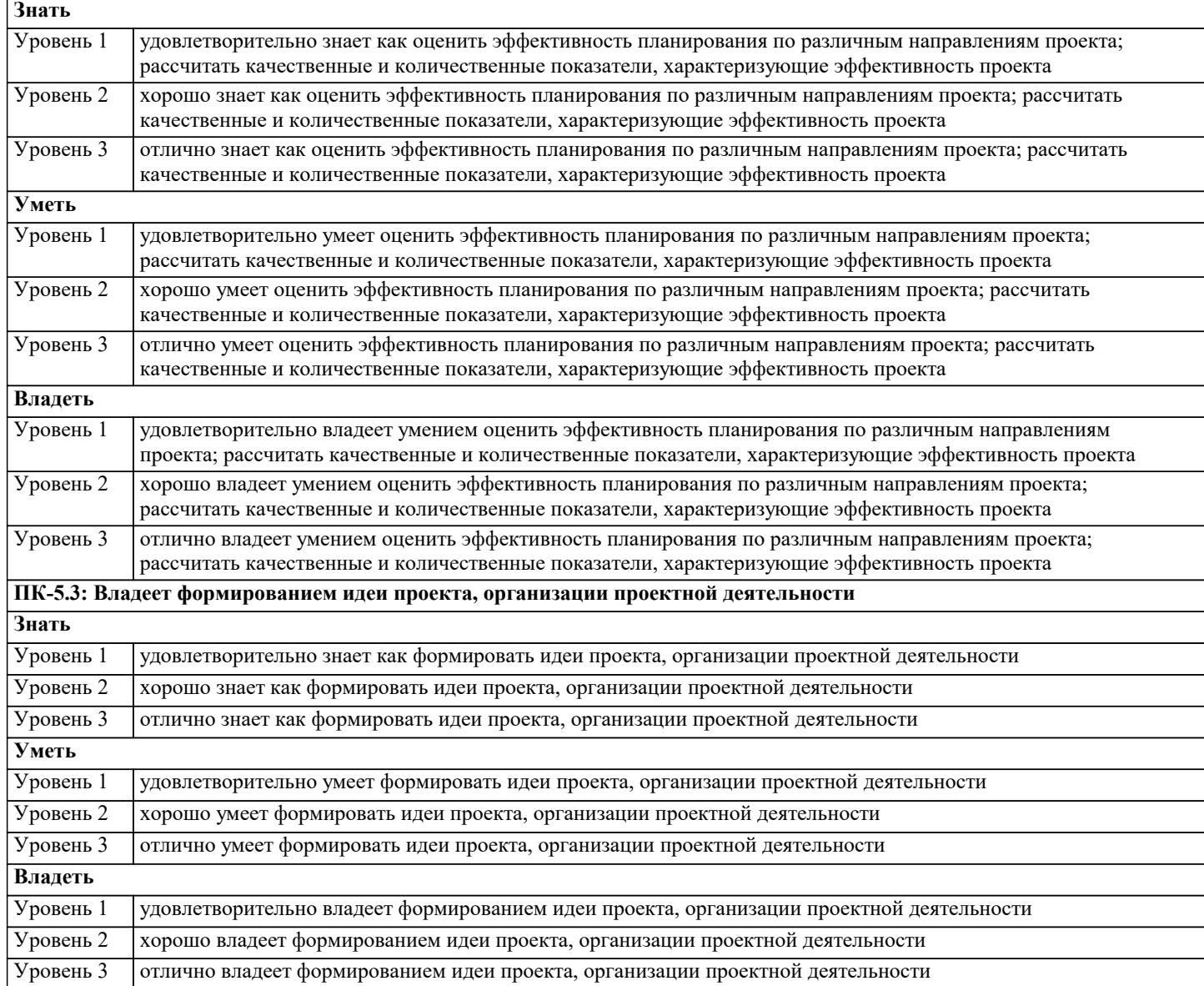

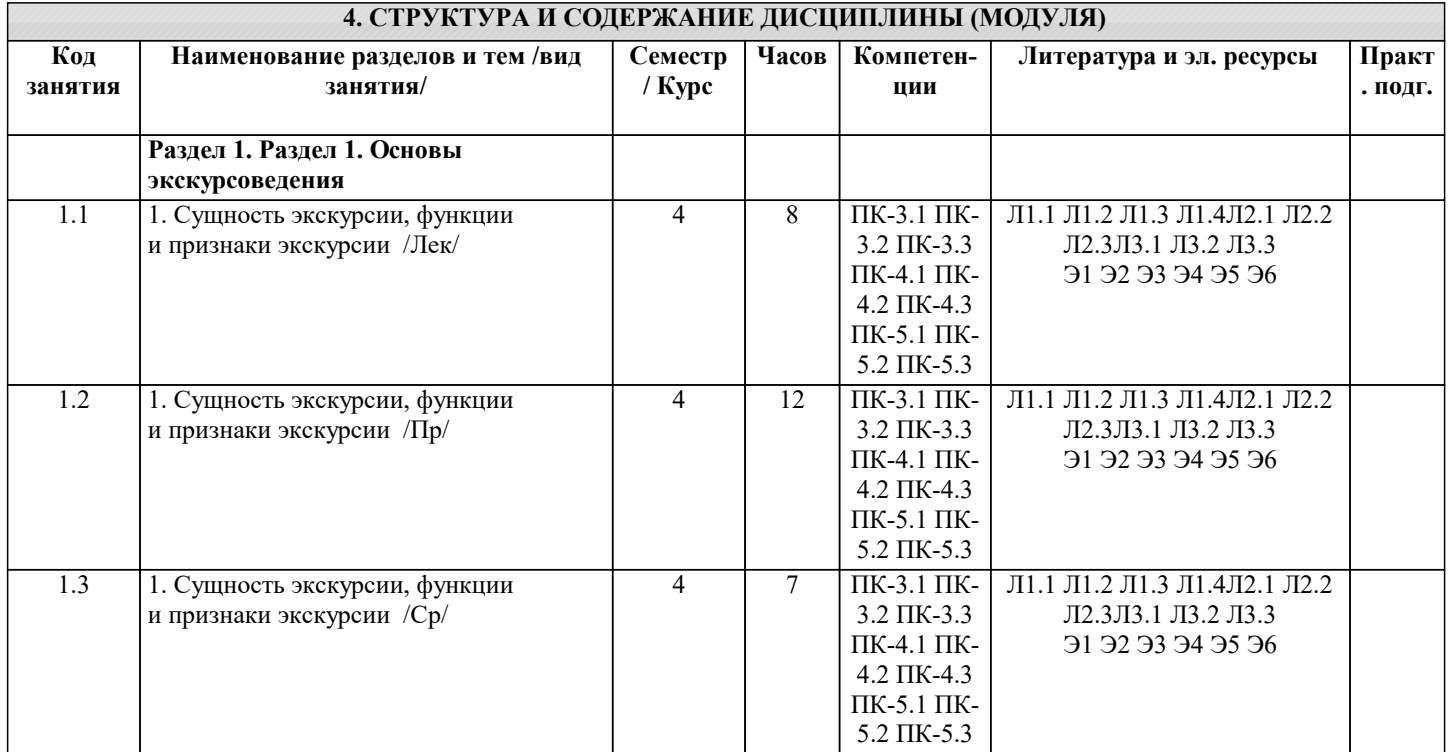

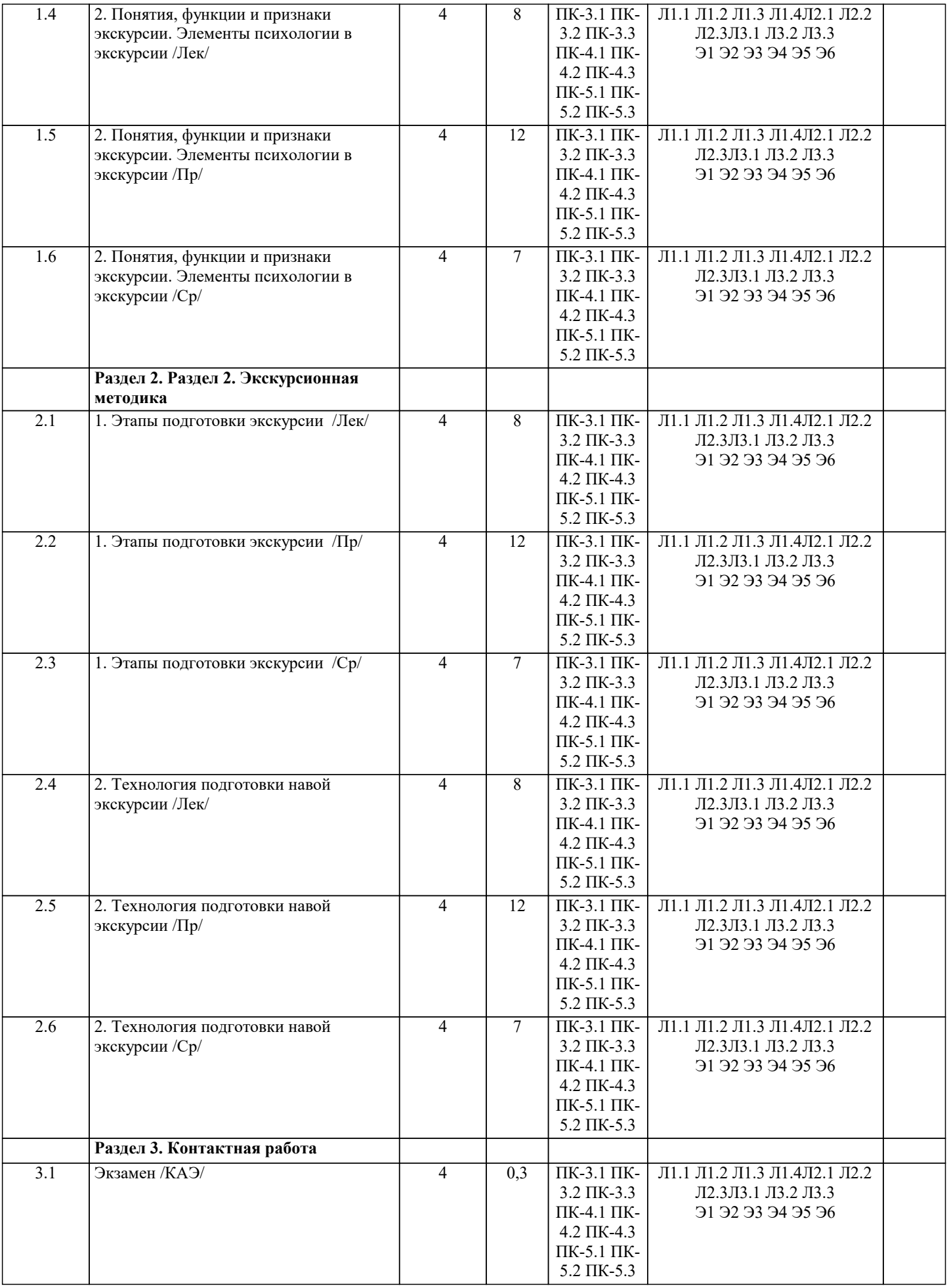

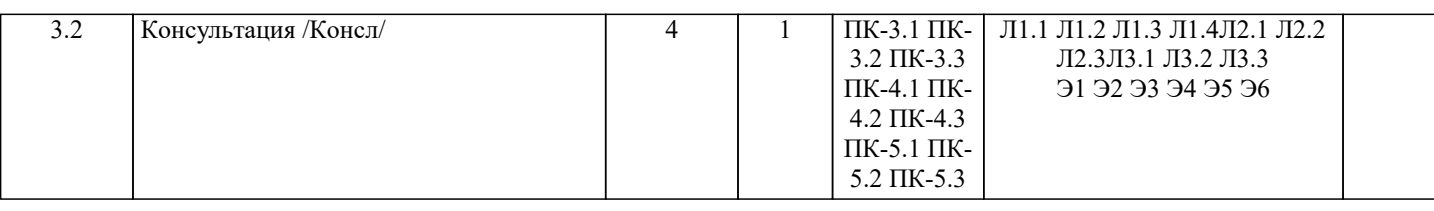

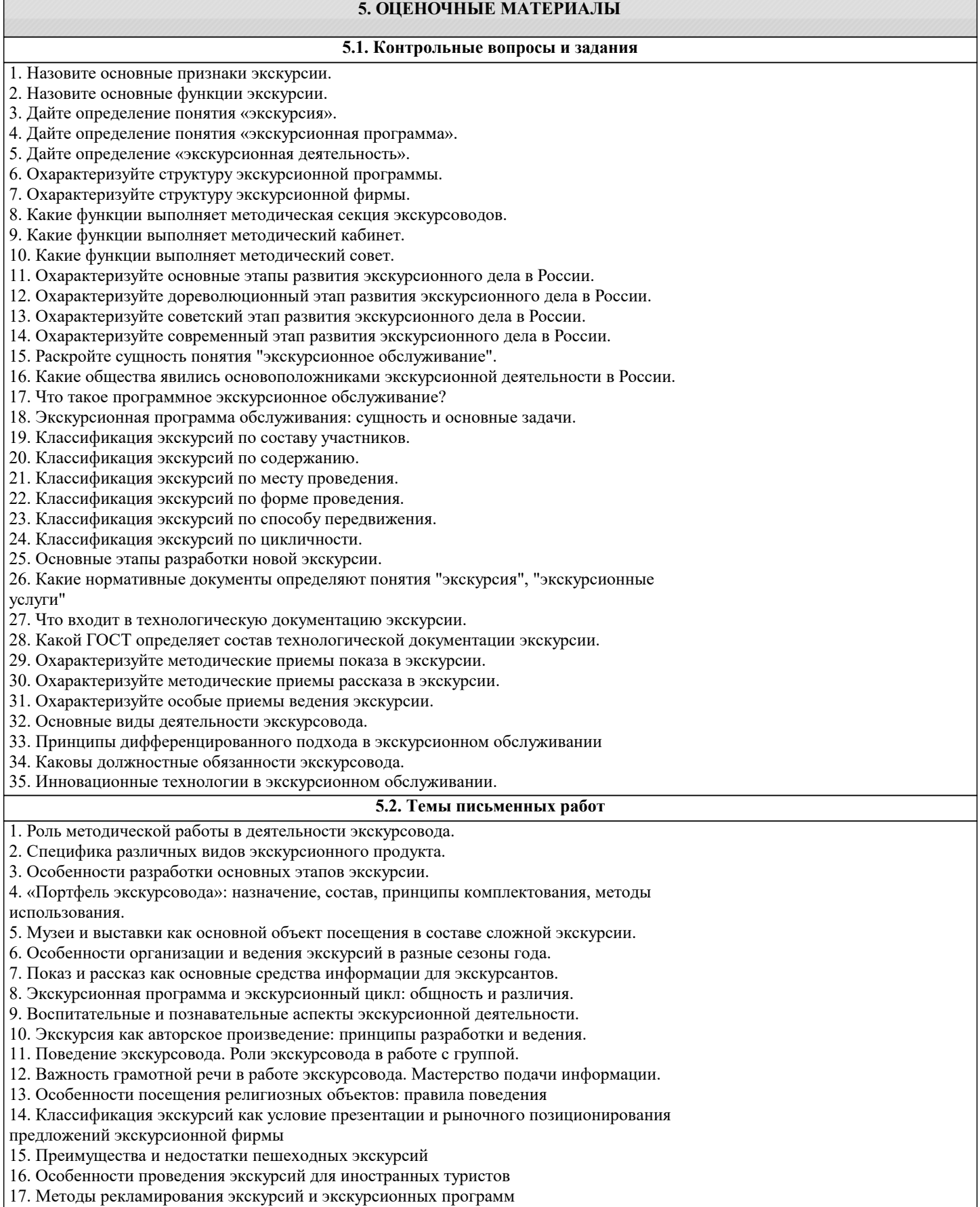

 $\overline{1}$ 

#### **5.3. Фонд оценочных средств**

![](_page_8_Picture_210.jpeg)

Задания со свободно конструируемым ответом (СКО) предполагает составление развернутого ответа на теоретический вопрос. Задание с выбором одного варианта ответа (ОВ, в задании данного типа предлагается несколько вариантов ответа, среди которых один верный. Задания со свободно конструируемым ответом (СКО) предполагает составление развернутого ответа, включающего полное решение задачи с пояснениями.

![](_page_9_Picture_316.jpeg)

![](_page_10_Picture_279.jpeg)

![](_page_10_Picture_280.jpeg)

 $\overline{\phantom{a}}$ 

![](_page_11_Picture_308.jpeg)

![](_page_12_Picture_326.jpeg)

![](_page_13_Picture_336.jpeg)

![](_page_14_Picture_83.jpeg)

#### 8. МЕТОДИЧЕСКИЕ УКАЗАНИЯ ДЛЯ ОБУЧАЮЩИХСЯ ПО ОСВОЕНИЮ ДИСЦИПЛИНЫ (МОДУЛЯ)

Освоение обучающимися учебной дисциплины складывается из контактной работы, включающей занятия семинарского типа (практические занятия, коллоквиумы, итоговое занятие), а также самостоятельной работы. Контактная работа с обучающимися предполагает проведение текущего контроля успеваемости и промежуточной

аттестации.

Для подготовки к занятиям практического типа обучающийся должен:

- ознакомиться с планом занятия:

- проработать учебный материал (учебная и научная литература по планам практических занятий);

- составить конспект по теме занятия.

Самостоятельная работа обучающихся является составной частью обучения и имеет целью закрепление и углубление полученных знаний, умений и навыков, поиск и приобретение новых знаний, выполнение учебных заланий, полготовку к предстоящим занятиям, текущему контролю успеваемости и промежуточной аттестации. Выполнение домашних заданий осуществляется в форме:

- работы с учебной, учебно-методической и научной литературой, конспектами обучающегося: чтение, изучение, анализ, сбор и обобщение информации, её конспектирование и реферирование,

- подготовки (разработки) схем, таблиц, слайдов, выполнения иных практических заданий.

Текущий контроль успеваемости обучающихся по дисциплине осуществляется в ходе проведения отдельного вида занятия – коллоквиума. Текущий контроль включает в себя текущий тематический контроль, текущий рубежный (модульный) контроль и текущий итоговый контроль.

Для подготовки к текущему тематическому контролю обучающимся следует изучить учебный материал по теме занятия или отдельным значимым учебным вопросам, по которым будет осуществляться опрос.

Для подготовки к текущему рубежному (модульному) контролю и текущему итоговому контролю обучающимся следует изучить учебный материал по наиболее значимым темам и (или) разделам дисциплины в семестре.

Промежуточная аттестация в форме экзамена по дисциплине проводится на основании результатов текущего контроля успеваемости обучающегося в семестре.

### 9. МЕТОДИЧЕСКИЕ УКАЗАНИЯ ОБУЧАЮЩИМСЯ ПО ВЫПОЛНЕНИЮ САМОСТОЯТЕЛЬНОЙ РАБОТЫ

Самостоятельная работа обучающихся имеет большое значение в формировании профессиональных компетенций будущего бакалавра. Самостоятельная работа — одна из важнейших форм овладения знаниями. Но самостоятельная работа требует известных навыков, умения. Наибольшую пользу она приносит тогда, когда обучающийся занимается систематически, проявляет трудолюбие и упорство. На основе самостоятельно приобретенных знаний формируются

твердые убеждения обучающегося и умение отстаивать их. А это - самое главное в овладении любой наукой. Самостоятельная работа включает многие виды активной умственной деятельности обучающегося: слушание лекций и осмысленное их конспектирование, глубокое освоение источников и литературы, консультации у преподавателя, написание реферата, подготовка к семинарским занятиям, экзаменам, самоконтроль приобретаемых знаний и т.д. Форма текущего контроля знаний - работа обучающегося на семинарском занятии. Форма промежуточных аттестаций - письменная (домашняя) работа по проблемам изучаемой дисциплины. Итоговая форма контроля знаний по дисциплине –экзамен. Самостоятельная работа по дисциплине представляет собой способ организации контроля знаний, предполагающий выполнение заданий в присутствии преподавателя с минимальными ограничениями на время выполнения и использование вспомогательных материалов.

Самостоятельная работа может осуществляться индивидуально или группами обучающихся в зависимости от цели, объема, конкретной тематики, уровня сложности, уровня умений обучающихся.

Видами заданий для внеаудиторной самостоятельной работы могут быть: чтение текста (учебника, первоисточника, дополнительной литературы); составление плана текста; графическое изображение структуры текста; конспектирование текста; выписки из текста; работа со словарями и справочниками; ознакомление с нормативными документами; учебноисследовательская работа; использование аудио- и видеозаписей, компьютерной техники и Интернета;для закрепления и систематизации знаний: работа с конспектом лекции (обработка текста); повторная работа над учебным материалом (учебника, первоисточника, дополнительной литературы, аудио- и видеозаписей); составление плана и тезисов ответа; составление таблиц для систематизации учебного материала; освоение карт и других материалов; ответы на контрольные вопросы; аналитическая обработка текста (аннотирование, рецензирование, реферирование, контент-анализ и др.).

Самостоятельная работа обучающихся в компьютерном классе включает следующие организационные формы учебной деятельности: работа с электронным учебником, просмотр видеолекций, работа с компьютерными тренажерами, компьютерное тестирование, изучение дополнительных тем занятий, выполнение домашних заданий, выполнение курсовых работ по дисциплине.

Примерные формы выполнения самостоятельной работы: подготовка сообщений к выступлению на семинаре, конференции; подготовка рефератов, докладов; составление библиографии, тематических кроссвордов; тестирование и др.; выполнение чертежей, схем и т.д., разработка и выполнение индивидуального проекта.

Перечень заданий для самостоятельной работы

1. Роль методической работы в деятельности экскурсовода.

- 2. Специфика различных видов экскурсионного продукта.
- 3. Особенности разработки основных этапов экскурсии.

4. «Портфель экскурсовода»: назначение, состав, принципы комплектования, методы использования

- 5. Музеи и выставки как основной объект посещения в составе сложной экскурсии.
- 6. Особенности организации и ведения экскурсий в разные сезоны года.
- 7. Показ и рассказ как основные средства информации для экскурсантов.
- 8. Экскурсионная программа и экскурсионный цикл: общность и различия.
- 9. Воспитательные и познавательные аспекты экскурсионной деятельности.
- 10. Экскурсия как авторское произведение: принципы разработки и ведения.
- 11. Поведение экскурсовода. Роли экскурсовода в работе с группой.
- 12. Важность грамотной речи в работе экскурсовода. Мастерство подачи информации.
- 13. Особенности посещения религиозных объектов: правила поведения
- 14. Классификация экскурсий как условие презентации и рыночного позиционирования
- предложений экскурсионной фирмы
- 15. Преимущества и недостатки пешеходных экскурсий
- 16. Особенности проведения экскурсий для иностранных туристов
- 17. Методы рекламирования экскурсий и экскурсионных программ

В системе обучения обучающихся заочной формы обучения большое значение отводится самостоятельной работе. Написанная контрольная работа должна показать их умение работать с историческими источниками и литературой, продемонстрировать навыки аналитического мышления, глубокое и всестороннее изучение темы, а также способность научно изложить полученные результаты.

При выполнении самостоятельной контрольной работы обучающимся необходимо:

Выбрать тему для написания контрольной работы (для удобства проверки контрольной работы преподавателем выбирается номер темы, соответствующий номеру зачетки обучающегося).

Затем следует подобрать по выбранной теме литературу, используя список литературы, рекомендуемый преподавателем, каталоги библиотек, систему Интернет, при этом особое внимание следует уделить новой научной литературе.

После ознакомления с литературой, необходимо разработать предварительный план работы, определив для себя вопросы, требующие длительной проработки. При этом следует помнить, что план должен содержать обязательный минимум пунктов, соответствующих определенным разделам контрольной работы: введению, основной части работы и заключению. Введение обосновывает выбранную обучающимся тему, ее актуальность и практическую значимость. В этой части работы рекомендуется провести краткий историографический обзор темы, назвать имена специалистов, занимавшихся данной проблемой, осветить на основании каких исторических источников будет написана работа.

Основная часть работы должна состоять из нескольких вопросов, соответствующих подпунктам разработанного плана. При их освещении необходимо убедительно раскрыть исторические процессы и события, аргументируя их. При

написании самой работы не следует употреблять общие фразы, не подкрепленные конкретными данными; увлекаться отдельными фактами без их анализа. Обучающиеся не должны бояться поднимать в своей работе дискуссионные вопросы, а также выражать свою точку зрения. При изложении текста стоит помнить, что свои мысли необходимо формулировать грамотно, повествование должно быть неразрывно связано по смыслу, иметь строгую логическую последовательность. Все выводы и обобщения нужно формулировать понятно и логично. В заключение контрольной работы следует сделать выводы по изученной теме, связать их с современностью, выразить свое отношение к проблеме. Контрольная работа должна содержать список использованных источников и литературы. Требования к оформлению контрольной работы  $1<sub>1</sub>$ На титульном листе работы указывается тема контрольной работы, фамилия, имя, отчество обучающегося, название факультета, номер группы и специальность, а также адрес обучающегося и его место трудоустройства. Текст работы должен быть набран на компьютере с соблюдением следующих требований: записи располагаются  $\mathcal{D}_{\mathcal{L}}$ с соблюдением абзацных отступов, поля: левое - 3 см; правое - 1 см; верхнее, нижнее - 2 см. Не допускается произвольное сокращение слов и каких-либо обозначений, не принятых в литературе. Объем работы должен достигать 12-15 страниц печатного текста. Все страницы работы, кроме титульной, 3. нумеруются. Набор текста через 1,5 интервала, шрифтом TimesNewRomanCyr или ArialCyr, размер 14 пт (пунктов), при параметрах страницы: поля — 2,54 см (верхнее, нижнее, левое, правое), от края листа до колонтитулов 1,25 см (верхнего, нижнего), размер бумаги - А4. Цитаты, использованные в тексте, должны быть взяты в кавычки с обязательной ссылкой на источник. Ссылки  $\overline{4}$ должны быть номерными (в квадратных скобках: порядковый номер источника, страницы). Список использованной литературы составляется в алфавитном порядке по первой букве фамилии авторов или 5. названия источников. В него включаются публикации, имеющие методологическое значение, и специальная литература, которая используется в данном реферате. Источники и литература в списке располагаются в следующем порядке: • официальные документы (в хронологическом порядке); • книги, брошюры (в алфавитном порядке); • материалы периодической печати (в алфавитном порядке); • литература на иностранных языках (в алфавитном порядке). Тематика контрольных работ составляется на основе списка экзаменационных вопросов. 1. Назовите основные признаки экскурсии. 2. Назовите основные функции экскурсии. 3. Дайте определение понятия «экскурсия». 4. Дайте определение понятия «экскурсионная программа». 5. Дайте определение «экскурсионная деятельность». 6. Охарактеризуйте структуру экскурсионной программы.

- 7. Охарактеризуйте структуру экскурсионной фирмы.
- 8. Какие функции выполняет методическая секция экскурсоводов.
- 9. Какие функции выполняет методический кабинет.
- 10. Какие функции выполняет методический совет.
- 11. Охарактеризуйте основные этапы развития экскурсионного дела в России.
- 12. Охарактеризуйте дореволюционный этап развития экскурсионного дела в России.
- 13. Охарактеризуйте советский этап развития экскурсионного дела в России.
- 14. Охарактеризуйте современный этап развития экскурсионного дела в России.
- 15. Раскройте сущность понятия "экскурсионное обслуживание".
- 16. Какие общества явились основоположниками экскурсионной деятельности в России.
- 17. Что такое программное экскурсионное обслуживание?
- 18. Экскурсионная программа обслуживания: сущность и основные задачи.
- 19. Классификация экскурсий по составу участников.
- 20. Классификация экскурсий по содержанию.
- 21. Классификация экскурсий по месту проведения.
- 22. Классификация экскурсий по форме проведения.
- 23. Классификация экскурсий по способу передвижения.
- 24. Классификация экскурсий по цикличности.
- 25. Основные этапы разработки новой экскурсии.

26. Какие нормативные документы определяют понятия "экскурсия", "экскурсионные услуги"

- 27. Что входит в технологическую документацию экскурсии.
- 28. Какой ГОСТ определяет состав технологической документации экскурсии.
- 29. Охарактеризуйте методические приемы показа в экскурсии.
- 30. Охарактеризуйте методические приемы рассказа в экскурсии.
- 31. Охарактеризуйте особые приемы ведения экскурсии.
- 32. Основные виды деятельности экскурсовода.
- 33. Принципы дифференцированного подхода в экскурсионном обслуживании
- 34. Каковы должностные обязанности экскурсовода.
- 35. Инновационные технологии в экскурсионном обслуживании.